## **NO AM NO IN PROPERTY ASSOCIATION OF MACROSCOPY AND ASSOCIATION** Macroeconomic Modelers ...Modeling a greater economy

## **Beginners' Training Programme in DSGE Modelling**

## **Table 1: Training Programme**

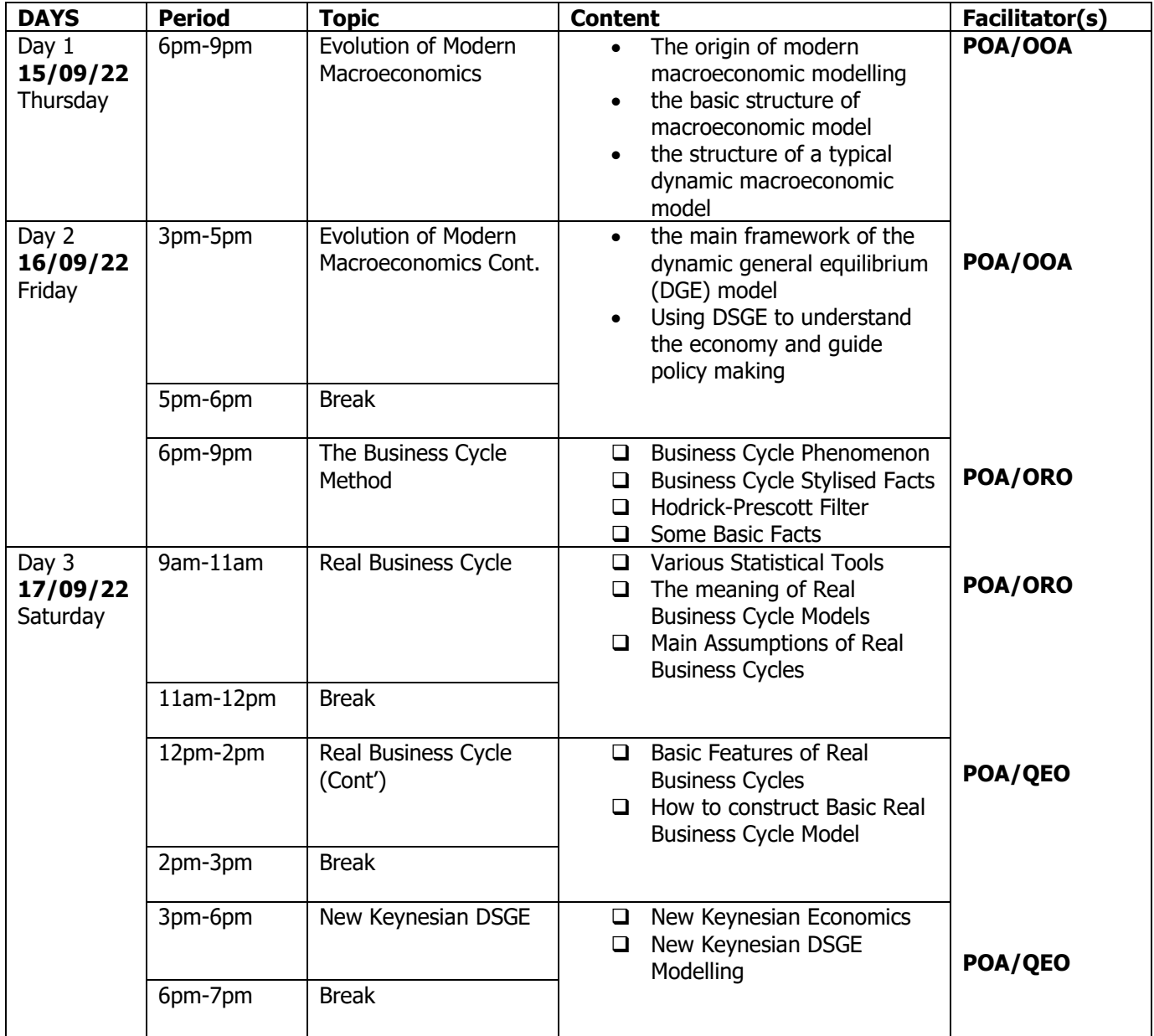

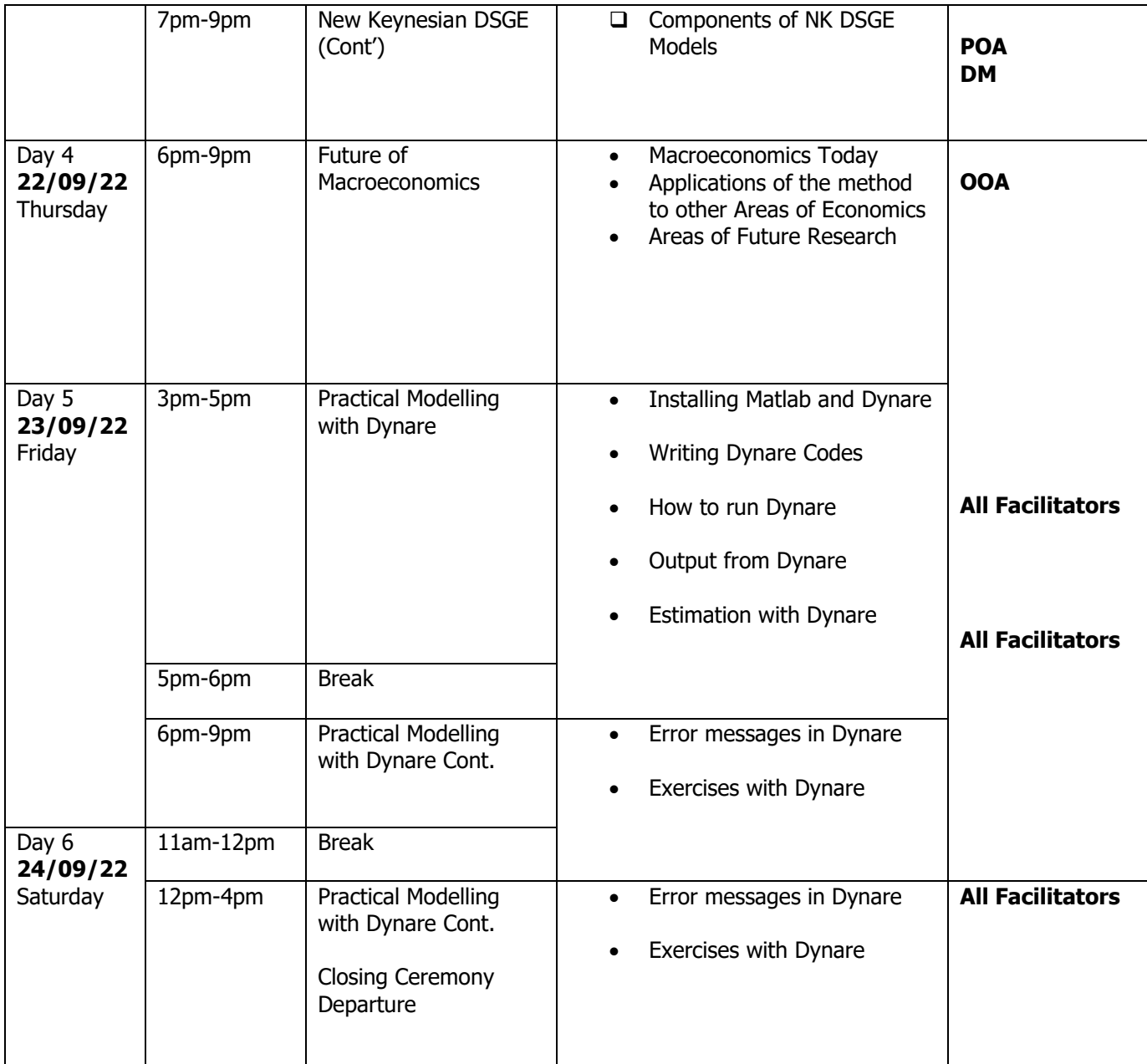

Note: **POA:** Prof. Philip Olasupo Alege

**QEO:** Dr. Queen Esther Oye

**OOA:** Dr. Omobola Olusegun Adu

**ROP:** Dr. Olabisi Rashedat Oladipo

**DM:** Mr. Dauda Musa